# **Структура консольного приложения**

Структура консольного приложения имеет вид:

заголовок программы;

раздел подключения модулей;

раздел описаний;

тело программы.

Заголовок программы состоит из служебного слова program и имени программы, например:

program my\_prog001 ;

В разделе подключения модулей используется служебное слово uses. В модулях находятся функции и процедуры языка.

Раздел описаний включает следующие подразделы:

раздел описания констант;

раздел описания типов;

раздел описания переменных;

раздел описания процедур и функций.

```
program имя_программы ;
uses modul1, modul2, ..., moduln;
const описания констант ;
var описания_переменных ;
begin
операторы_языка ;
end .
```
#### пример текста программы на Free Pascal:

```
program one ;
const
a = 7;
var
b , c : real ;
begin
c :=a +2; b:=c−a * sin ( a );
end .
```
## **Запуск программы**

• После того как текст программы набран, его следует перевести в машинный код. Для этого необходимо вызвать

транслятор с помощью команды Compile — Compile (комбинация клавиш Alt+F9).

• Для запуска транслированной программы необходимо выполнить команду Run — Run (комбинация клавиш Ctrl+F9), после чего на экране появляется окно командной строки, в котором пользователь и осуществляет диалог с программой. После завершения работы программы вновь появляется экран среды Free Pascal.

### Комментарии

- {Комментарий может выглядеть так!}
- ( ∗ Или так . ∗ )
- //А если вы используете такой способ,
- //то каждая строка должна начинаться
- //с двух символов «косая черта».

## Правильный идентификатор

- Идентификатор это уникальное имя любого объекта (программы, переменной, константы, функции и т.д.). Имя формируется по правилу правильного идентификатора: имя не должно начинаться с цифры.
- Правильно:
	- A: integer; a1:real; \_1a:char;
- Не правильно: 1a:integer;

#### **Данные в языке Free Pascal**

Перед использованием любая переменная должна быть описана. Описание переменной на языке Free Pascal осуществляется с помощью служебного слова var:

var имя переменной : тип переменной ; Если объявляется несколько переменных одного типа, то описание выглядит следующим образом:

var переменная\_1, переменная\_2,..., переменная\_N: тип\_переменных ;

Например:

var

ha : integer ; //Объявлена целочисленная //переменная. hb , c : real ; //Объявлены две //вещественные переменные.

Константа — это величина, которая не изменяет своего значения в процессе выполнения программы. Описание константы имеет вид:

 $const$  имя константы = значение ; Например:

const

h=3; //Целочисленная константа. bk= −7.521; //Вещественная константа. c= ' abcde ' ; //Символьная константа.

#### Типы данных

# *Символьный тип данных*

Описывают символьный тип с помощью служебного слова char. Например:

var c : char ;

В тексте программы значения переменных и константы символьного типа должны быть заключены в апострофы: 'а', 'b', '+'.

# *Целочисленный тип данных*

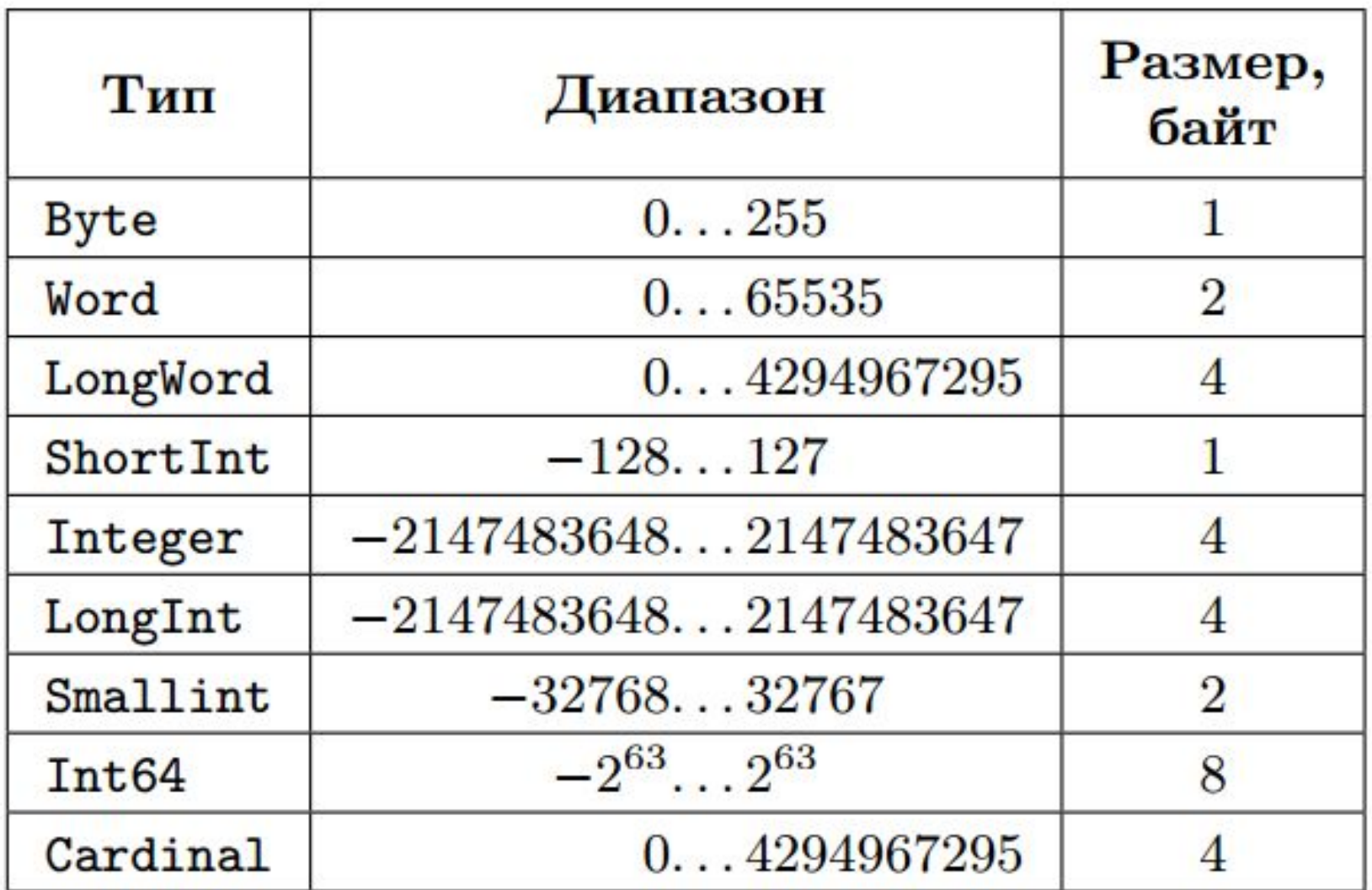

#### Описание целочисленных переменных в программе может быть таким:

var

- b : byte ; i, j : integer ;
- W: word ;
- L\_1 , L\_2 : longint ;

# *Вещественный тип данных*

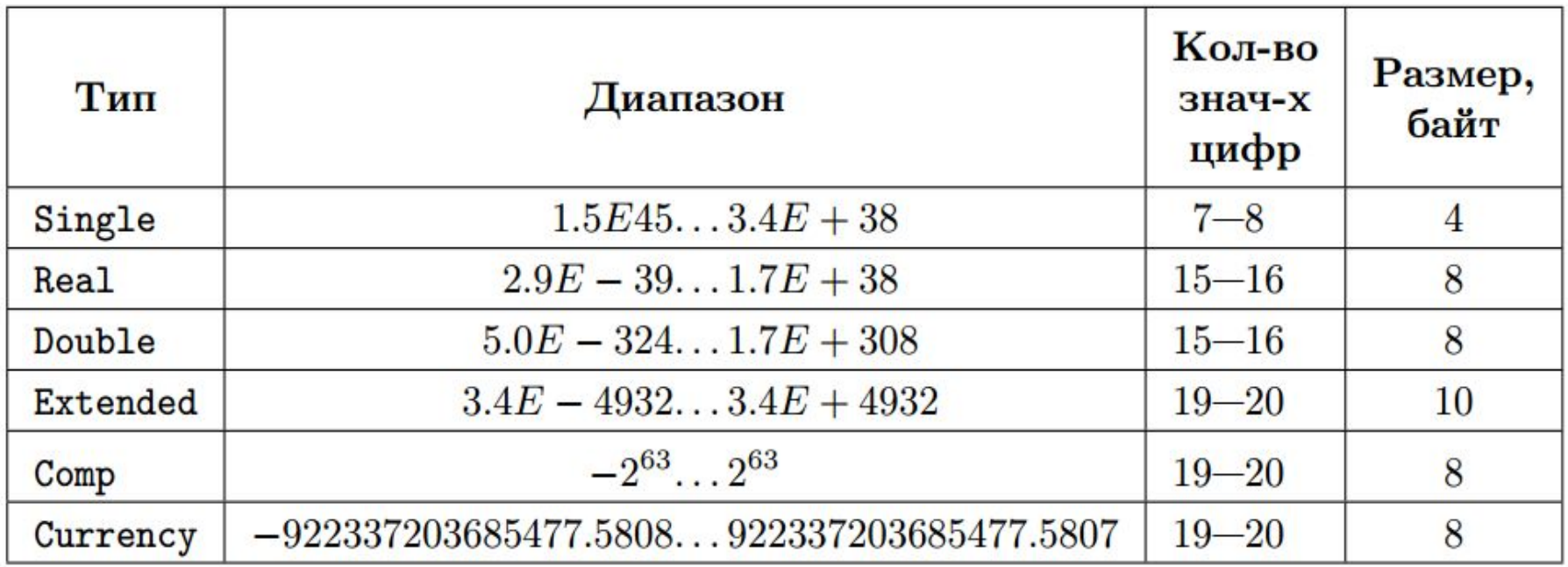

http://habrahabr.ru/post/112953/

#### Примеры описания вещественных переменных:

var

r1 , r2 : real ; D: double ;

# *Логический тип данных*

Данные логического типа могут принимать только два значения: истина (true) или ложь (false).

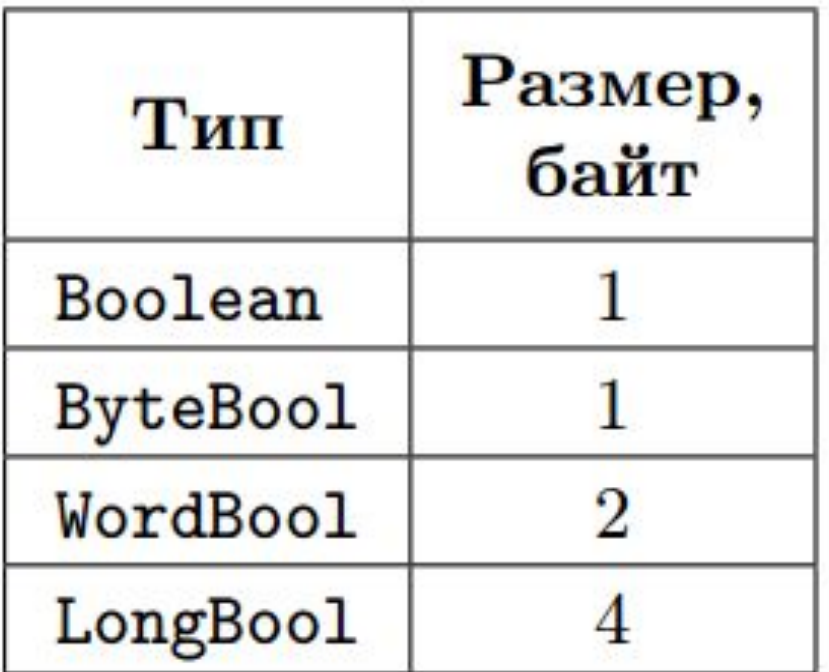

Пример объявления логической переменной:

var FL : boolean ;

### **Операции и выражения**

#### **CONTRACTOR** CONTRACTOR

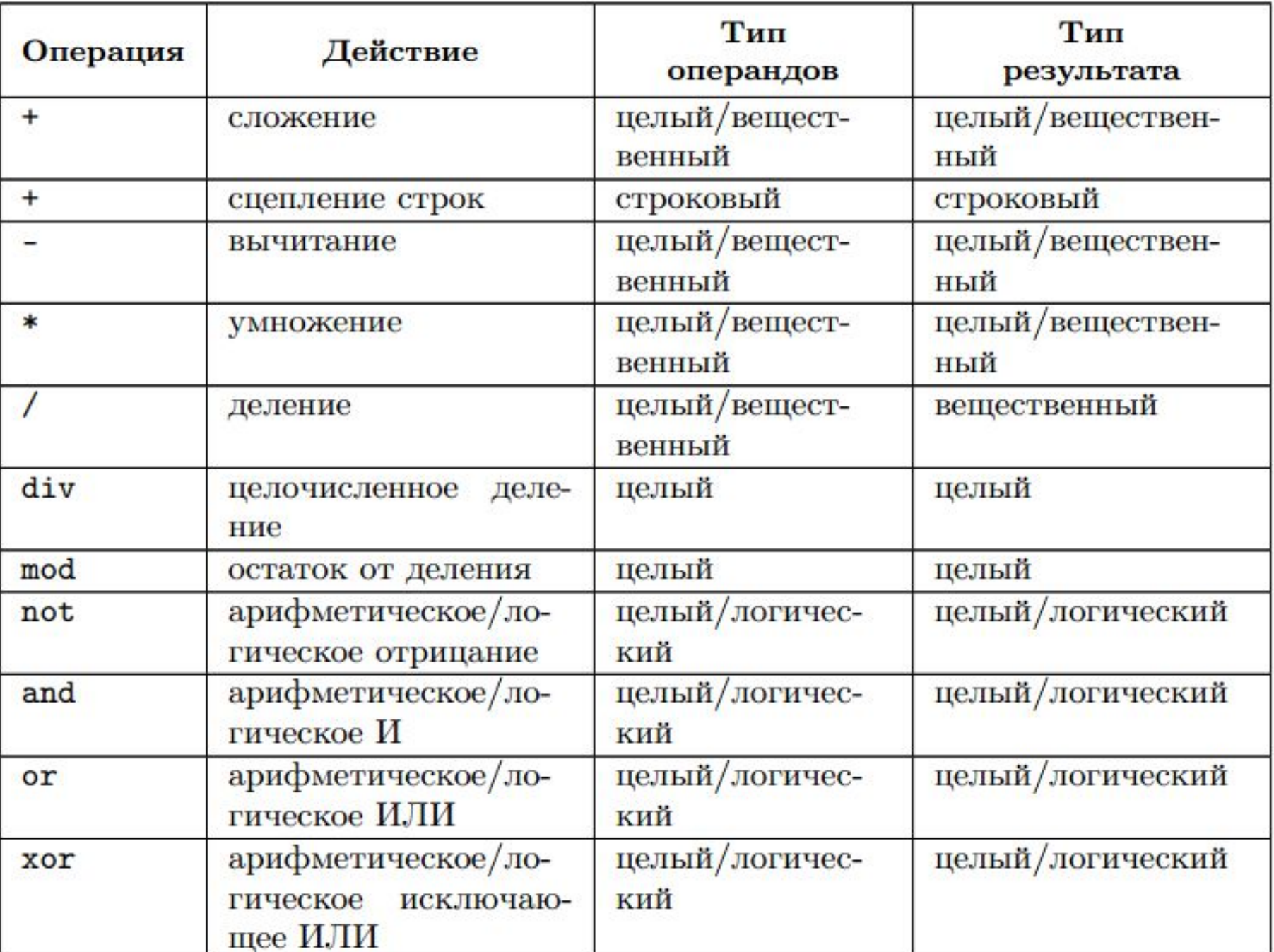

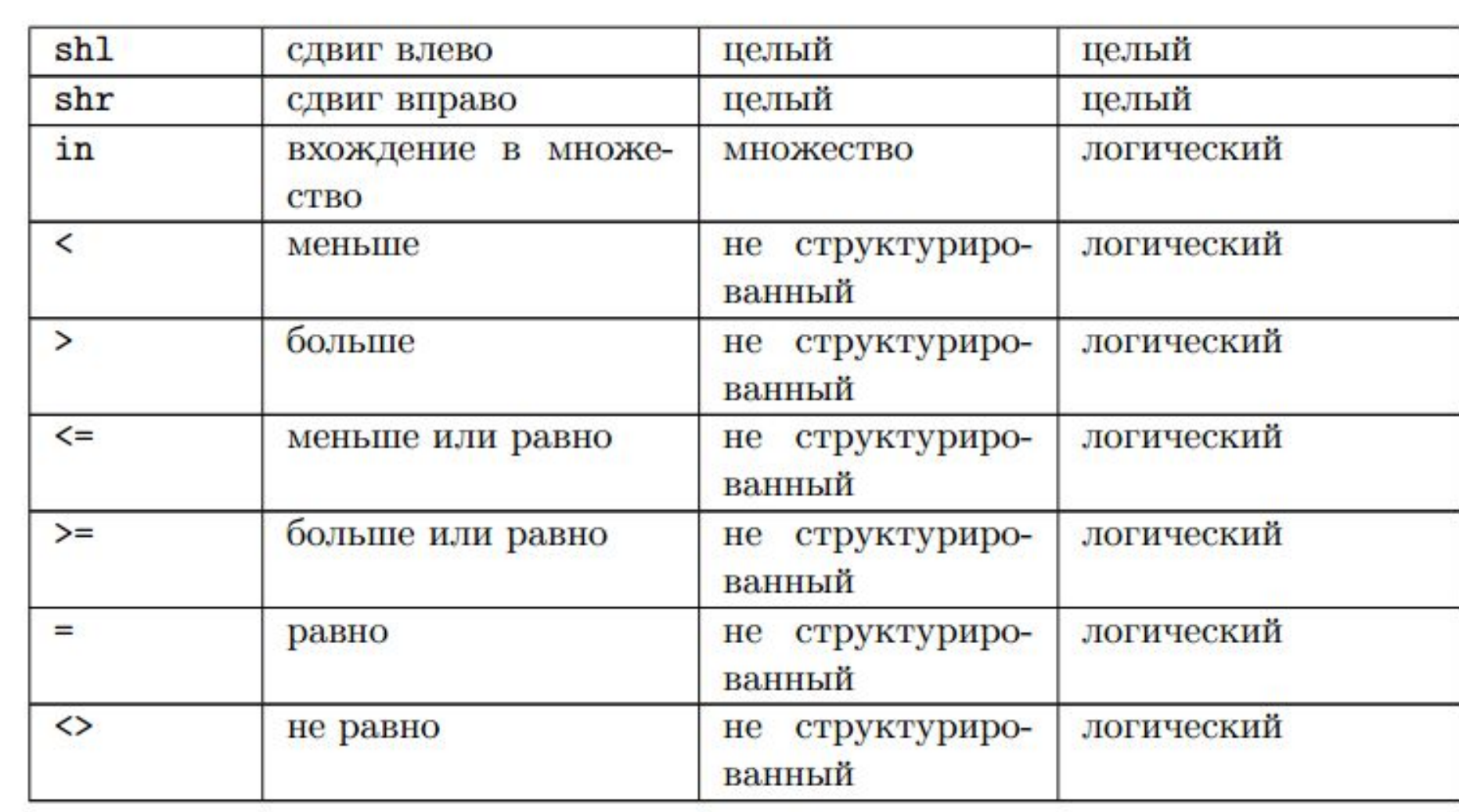

- div целочисленное деление (возвращает целую часть частного, дробная часть отбрасывается), например, 17 div  $10 = 1$ ;
- mod остаток от деления, например, 17  $mod 3 = 2$ .

В сложных выражениях порядок, в котором выполняются операции, соответствует приоритету операций. В языке Free Pascal приняты следующие приоритеты:

1) not.

 $2)$  \*, /, div, mod, and, shl, shr.

$$
3) +
$$
,  $-$ , or, xor.

4) =, <>, >, <, >=, <=.

Использование скобок в выражениях позволяет менять порядок вычислений.